# Cheatography

## VIM Cheat Sheet by [setevoy2](http://www.cheatography.com/setevoy2/) via [cheatography.com/32371/cs/9961/](http://www.cheatography.com/setevoy2/cheat-sheets/vim)

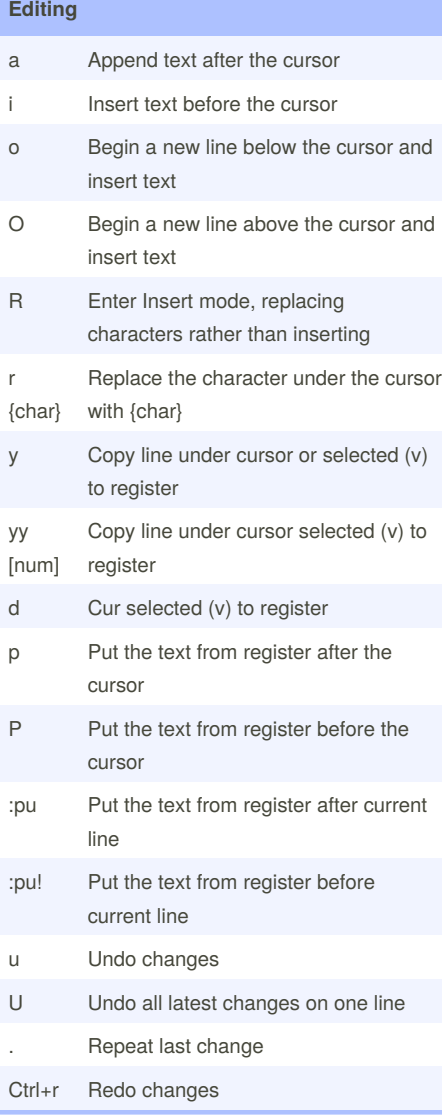

#### **Insert**

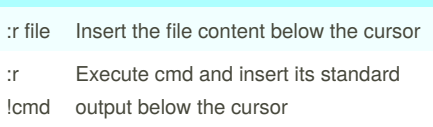

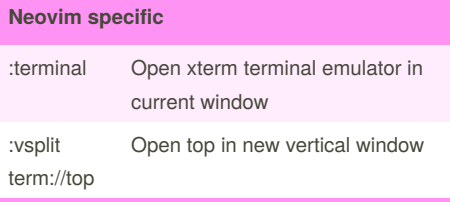

By **setevoy2**

[cheatography.com/setevoy2/](http://www.cheatography.com/setevoy2/)

#### **Moving around**

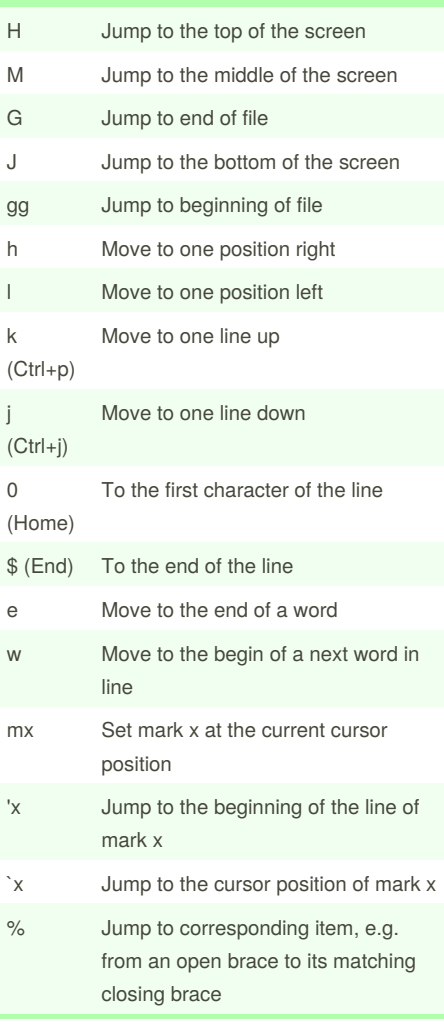

#### **Tabs**

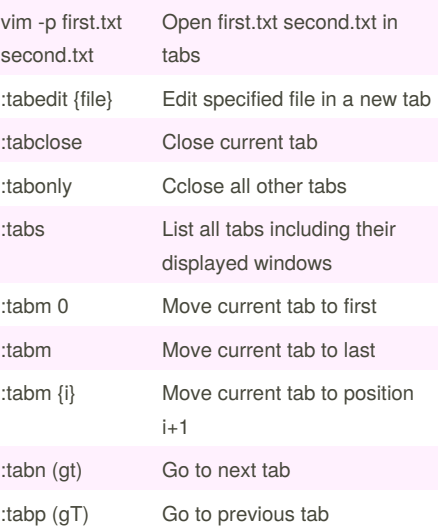

### **Windo**

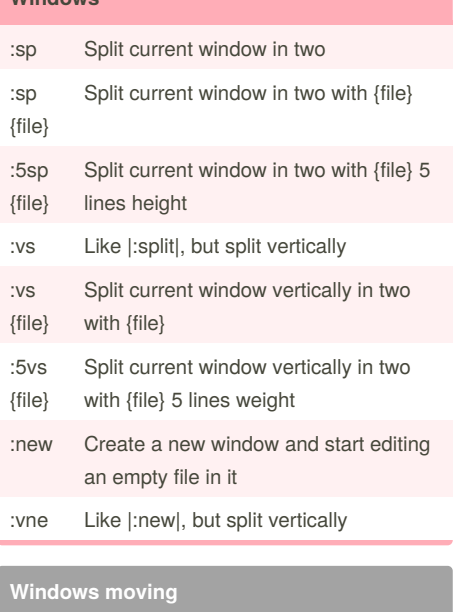

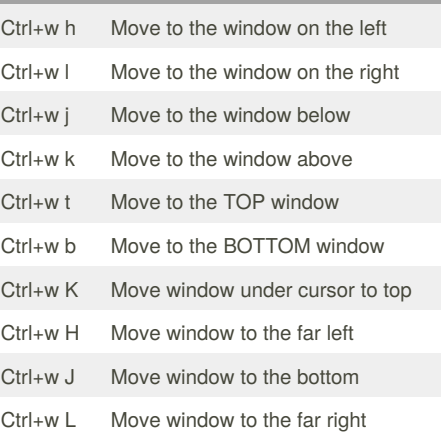

Published 24th November, 2016. Last updated 24th November, 2016. Page 1 of 1.

Sponsored by **CrosswordCheats.com** Learn to solve cryptic crosswords! <http://crosswordcheats.com>